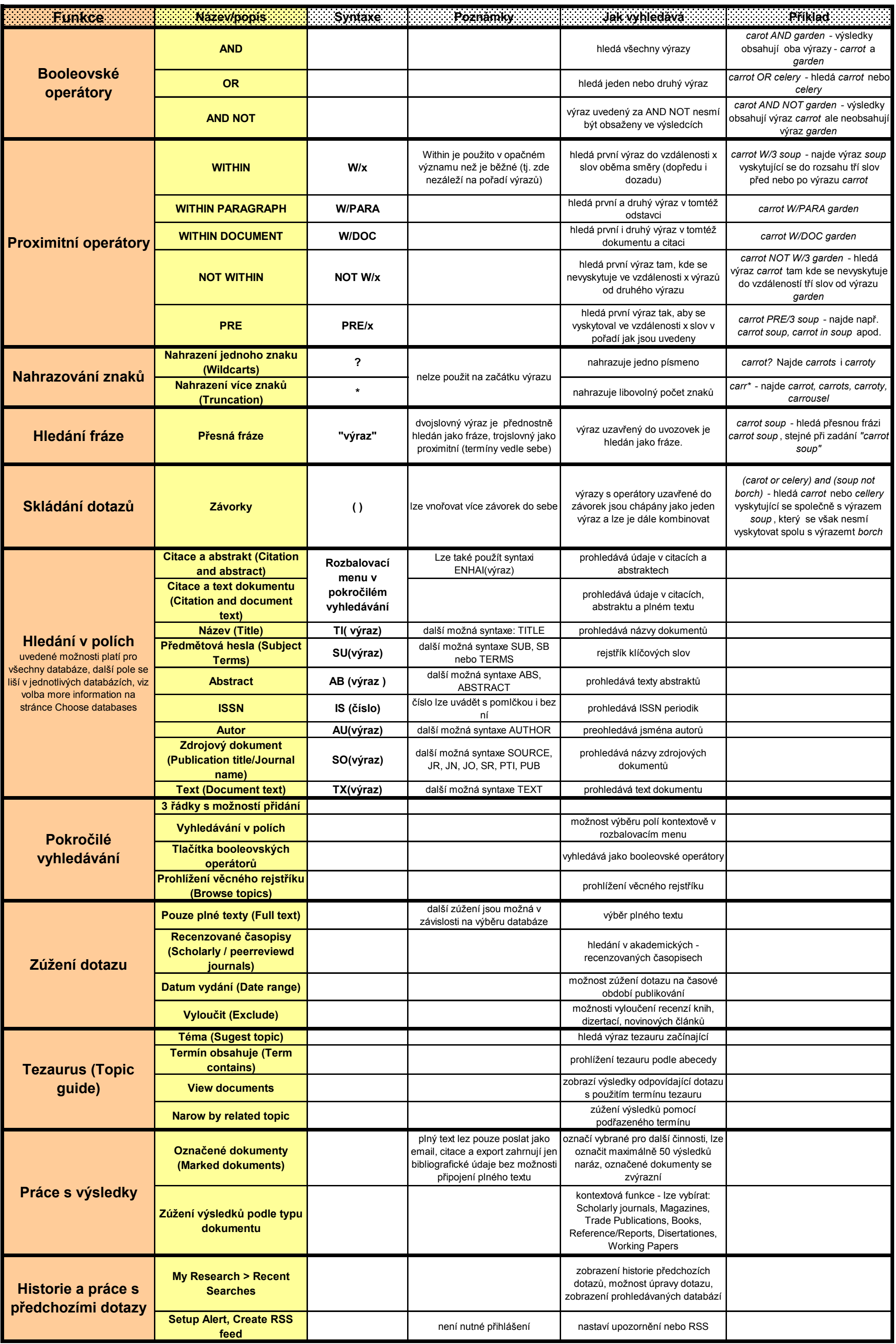

## **ProQuest - stručný přehled vyhledávacích funkcí**